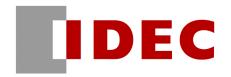

29 October 2019

# Specification change: WB1F series fixed linear CCD scanners, WB2F series 2D code scanners, and WB9Z-CU100 communication unit supporting code scanners for WB2F

IDEC would like to inform you of a few specification changes regarding our WB1F series fixed linear CCD scanners, WB2F series 2D code scanners, and WB9Z-CU100 communication unit supporting code scanners for WB2F. Details are as follows:

#### 1. WB1F series fixed linear CCD scanners

#### 1-1. Subject models

WB1F series fixed linear CCD scanners: 2 items

| WB II Genes liked linedi GGB Gddilliolo: 2 ltollio |                         |             |
|----------------------------------------------------|-------------------------|-------------|
| Product                                            | Communication interface | Part number |
| WB1F series fixed linear CCD scanners              | RS-232 type             | WB1F-100S1B |
|                                                    | USB type                | WB1F-100S1S |

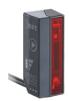

Note: Including special products which firmware version is not specified

#### 1-2. Modification details

Firmware (Version 002.060.00)

- •GS1-128: 2019 year edition compliant AI
- •Reading performance is improved

Support tool (Version 001.060.00)

- Same modification as Firmware
- Simplified Chinese is added for language

Note: There is no other specification change.

#### 1-3. How to download the support tool

Please download the "WB1F series support tool" from www.us.idec.com under products and code scanner.

- \*Download the compressed file "soft wb2f support tool v2 002-000-00-a.zip"
- \*Support tool Version 001.060.00 includes firmware Version 002.000.00

# 1-4. How to update the firmware

On the window "Firmware – WB1F Support Tool", select the new firmware and click the "Start Update" button.

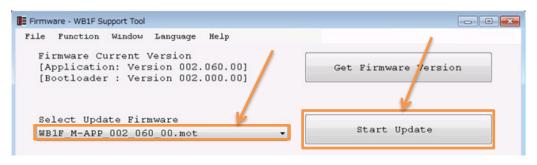

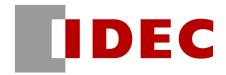

#### 1-5. Schedule

Starting progressively in October 2019

Note: Support tool will be released on our web site in the middle of October

#### 1-6. Part number and prices

No change

#### 2. WB2F series 2D code scanners

#### 2-1. Subject models

WB2F-100S1B

#### 2-2. Modification details

Firmware (Version 002.000.00)

- •GS1-128: 2019 year edition compliant AI
- Reading stability judgment function support is added
- Print quality simple verification function support is added
- •Reading performance is improved

Support tool (Version 002.000.00)

Same modification as Firmware

Note: There is no other specification change.

# 2-3. How to download the support tool

Please download the "WB2F series support tool" from www.us.idec.com under products and code scanner.

\*Download the compressed file "soft\_wb2f\_support\_tool\_v2\_002-000-00-a.zip"

\*Support tool Version 002.000.00 includes firmware Version 002.000.00

#### 2-4. How to update the firmware

On the window "WB2F Support Tool – Firmware", select the new firmware and click the "Run update" button.

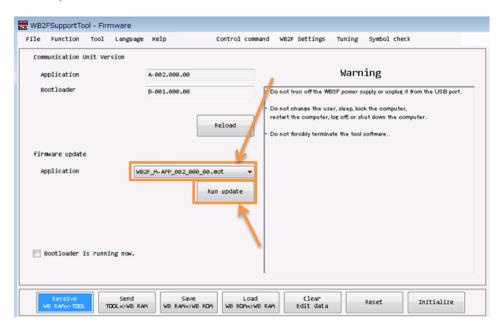

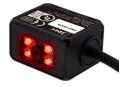

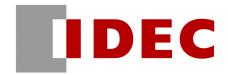

#### 2-5. Schedule

Starting in November 2019

Note: Support tool will be released on our web site in the middle of October

#### 2-6. Part number and prices

No change

# 3. WB9Z-CU100 communication unit supporting code scanners for WB2F

# 3-1. Subject models

WB9Z-CU100

#### 3-2. Modification details

Firmware (Version 001.020.00)

•Command for getting the version of hardware is added

Support tool (Version 001.020.00)

•Same modification as Firmware

Note: There is no other specification change.

# 3-3. How to download the support tool

Please download the "WB2F series support tool" www.us.idec.com under the product tab, sensors, code scanners.

\*Download the compressed file "soft wb2f support tool v2 002-000-00-a.zip"

\*Support tool Version 002.000.00 includes firmware Version 002.000.00

# 3-4. How to update the firmware

On the window "Firmware – WB9Z-CU100 Support Tool", select the new firmware and click the "Firmware (Application) Start Update" button.

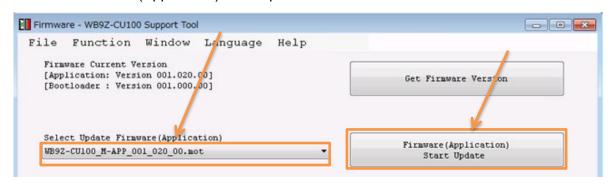

#### 3-5. Schedule

Starting in November 2019

Note: Support tool will be released on our web site in the middle of October

# 3-6. Part number and prices

No change

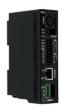